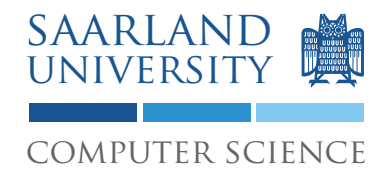

Proseminar "13 Wochen - 13 Sprachen" Prof. Dr. Andreas Zeller, Jun.-Prof. Dr. Sebasitan Hack Kontakt: Martin Burger, Christoph Mallon

# 4. Aufgabenblatt - Prolog

Ausgabe: 19.05.2009 Abgabe: 26.05.2009

# 1 Aufgabenstellung

Schreiben Sie ein Prolog Programm, das Terme symbolisch ableiten kann. Das Programm soll in der Lage sein folgende Konstrukte zu bewältigen: Monome (z.B. *x* ∗ ∗3 1 ), Konstanten, die Summenregel, die Produktregel, die Quotientenregel, die Kettenregel, sowie sin(), cos() und  $ln()$ .

Zudem sollen einige Vereinfachungen des Ergebnisses vollzogen werden: Konstante Summen und Produkte sollen gefaltet werden (z.B. 8 statt 5 + 3 und 0 statt *x* ∗ 0). Konstante Faktoren sollen stets links in einem Produkt sein, konstante Summanden stets rechts in einer Summe. Auch sollen die Potenzgesetze angewendet werden (*x* ∗ ∗*y* ∗ *x* ∗ ∗*z* wird zu *x* ∗ ∗(*y* + *z*) etc.). Hierzu sind einige Hilfsregeln wie Kommutativität und Assoziativität notwendig. Sorgen Sie dafür, dass nur die vereinfachte Lösung erzeugt wird und nicht weitere Lösungen mit nur teilweise angewandten Vereinfachungen anfallen.

## 1.1 Beispielanfragen

Anfragen haben folgende Form: derive(\$TERM, \$VARIABLE, X). Die Lösung wird als Belegung für die Variable X berechnet.

```
?- derive(3*x**4+x**3*2+23,x,X).
X = 12*x**3+6*x**2?- derive(sin(y) * y * * 2 + 2 * x, y, X).
X = \cos(y) * y * * 2 + 2 * \sin(y) * y?- derive(ln(x**2), x, X).
X = 2*x** -1?- derive(ln(cos(x**2)), x, X).
X = -2*sin(x**2)*x*cos(x**2)** -1
```
1

 $a^1$ *a* ∗ *\*b* bedeutet *a*<sup>*b*</sup>

#### 1.2 Hinweise

Verwenden Sie GNU Prolog<sup>2</sup> zum Übersetzen Ihres Programms. Der Quelltext wird mittels gplc derive.pl in eine ausführbare Datei übersetzt. Wenn Sie die erzeugte ausführbare Datei starten (./derive), dann können Sie interaktiv Anfragen stellen.

Der Übersetzer befindet sich auf den Rechnern des Studentenrechnerpooles im Verzeichnis /installer/import/linux/compilers. Melden Sie sich bitte auf einem der Sun Compute Server<sup>3</sup> an.

#### 1.3 Dokumentation

Dokumentieren Sie Ihre Implementierung durch Kommentare im Quelltext. Ihr Programm muss durch dritte Personen schnell verstanden werden können.

#### 1.4 Abgabe Ihrer Lösung

Drucken Sie Ihre Implementierung aus und werfen Sie den Ausdruck bis zum 26.05.2009 um 9:00 Uhr in den Briefkasten des Lehrstuhles für Softwaretechnik<sup>4</sup>. Vergessen Sie dabei nicht, Ihre Implementierung mit Ihrem Namen und Ihrer Matrikelnummer zu versehen.

Bringen Sie zum Proseminar ebenfalls einen Ausdruck mit. Wir werden zufällig einen Studenten auswählen, der seine Lösung erklärt.

# 2 Diskussion

Diskutieren Sie folgende Fragestellungen schriftlich auf etwa einer DIN A4-Seite. Die schriftliche Bearbeitung dient im wesentlichen Ihrer Vorbereitung auf das Proseminar. Dort werden wir die Fragen gemeinsam diskutieren. Wir erwarten von jedem Teilnehmer, dass er sich an der Diskussion aktiv beteiligt. Werfen Sie Ihre Ausarbeitung zusammen mit dem Ausdruck Ihrer Implementierung in den Briefkasten ein.

## 2.1 Klauseln

Welche Arten von Klauseln gibt es? Wie sind diese aufgebaut und wie sind sie zu verstehen?

<sup>2</sup>http://gprolog.org/

 $3$ appsrv1.studcs.uni-saarland.de oder appsrv2.studcs.uni-saarland.de

<sup>4</sup>Gebäude E1 1, neben dem InfoPoint des Rechenzentrums.

## 2.2 Auswertung von Anfragen

Nach welchem Schema werden Anfragen in Prolog bearbeitet? Was bedeutet dies für den Aufbau von Prolog-Programmen?

# 2.3 Das Cut-Prädikat

Welche Wirkung hat das Cut-Prädikat? Zu welchem Zweck wird es insbesondere in Verbindung mit dem fail-Prädikat verwendet?